Документ под ИНЦОСТЕРСТВО НАУКИ И ВЫСШЕГО ОБРАЗОВАНИЯ РОССИЙСКОЙ ФЕДЕРАЦИИ Дата подписания: 18.**Федержлы́ное государс<mark>твенное автономное образовательное учреждение</mark> высшего образования** 10730ffe6b1ed036b744b6e9d97700b86**f5d4d7<sub>d</sub>eдов</mark>ательский технологический университет «МИСИС» Новотроицкий филиал** Информация о владельце: ФИО: Котова Лариса Анатольевна Должность: Директор филиала Уникальный программный ключ:

# Рабочая программа дисциплины (модуля)

# **Начертательная геометрия и инженерная графика**

Закреплена за подразделением Кафедра металлургических технологий и оборудования (Новотроицкий филиал)

Направление подготовки 18.03.01 Химическая технология

Профиль Химическая технология природных энергоносителей и углеродных материалов

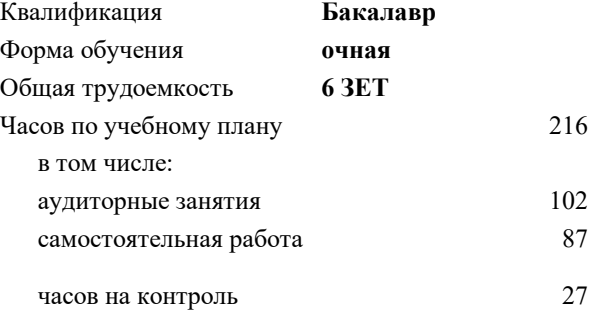

экзамен 3 зачет 2 Формы контроля в семестрах:

#### **Распределение часов дисциплины по семестрам**

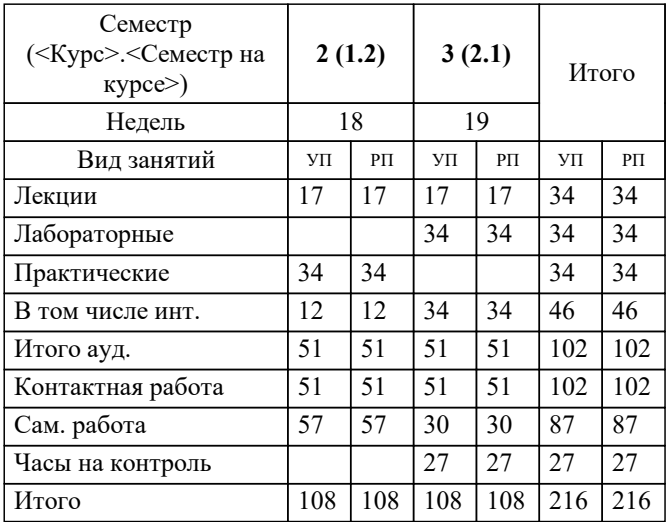

Программу составил(и): *Препод., Табельская В.Н.*

**Начертательная геометрия и инженерная графика** Рабочая программа

Разработана в соответствии с ОС ВО:

Федеральный государственный образовательный стандарт высшего образования - бакалавриат по направлению подготовки 18.03.01 Химическая технология (приказ Минобрнауки России от 02.04.2021 г. № 119о.в.)

Составлена на основании учебного плана:

18.03.01 Химическая технология, 18.03.01\_23\_ХимТехнология\_ПрПЭиУМ.plx Химическая технология природных энергоносителей и углеродных материалов, утвержденного Ученым советом ФГАОУ ВО НИТУ "МИСиС" в составе соответствующей ОПОП ВО 30.11.2022, протокол № 41 Утверждена в составе ОПОП ВО:

18.03.01 Химическая технология, Химическая технология природных энергоносителей и углеродных материалов, утвержденной Ученым советом ФГАОУ ВО НИТУ "МИСиС" 30.11.2022, протокол № 41

**Кафедра металлургических технологий и оборудования (Новотроицкий филиал)** Рабочая программа одобрена на заседании

Протокол от 13.03.2024 г., №8

Руководитель подразделения Нефедов А.В.

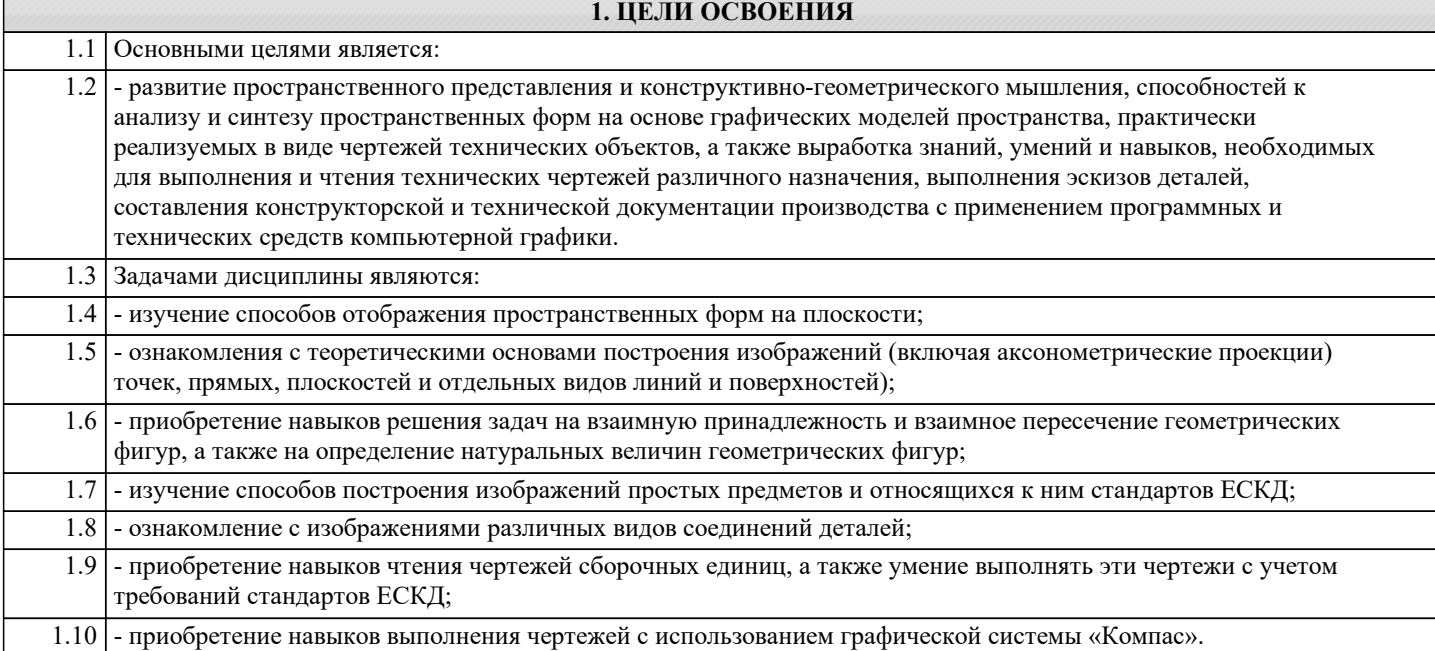

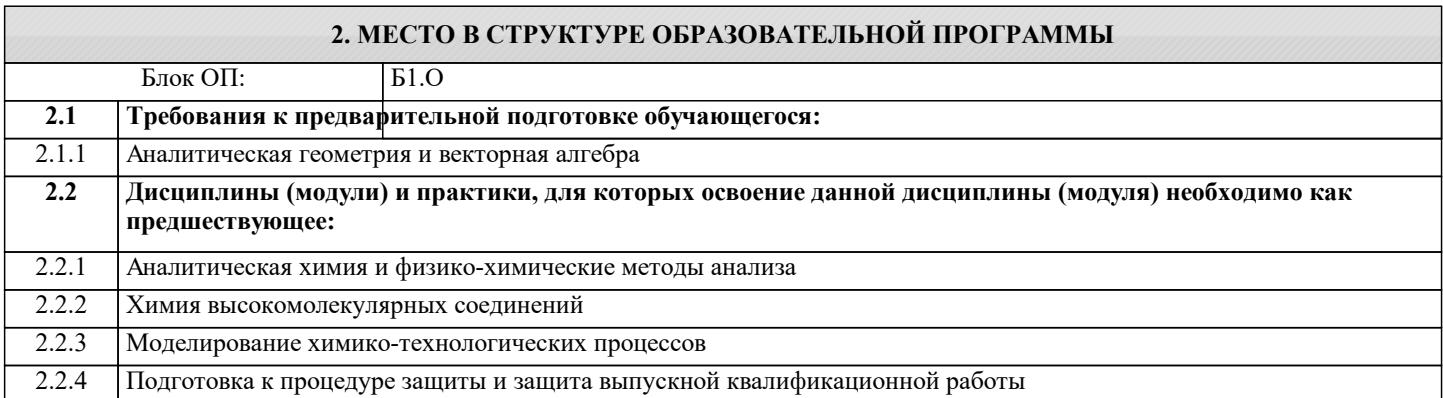

## **3. РЕЗУЛЬТАТЫ ОБУЧЕНИЯ ПО ДИСЦИПЛИНЕ, СООТНЕСЕННЫЕ С ФОРМИРУЕМЫМИ КОМПЕТЕНЦИЯМИ**

**ОПК-1: Способен изучать, анализировать, использовать механизмы химических реакций, происходящих в технологических процессах и окружающем мире, основываясь на знаниях о строении вещества, природе химической связи и свойствах различных классов химических элементов, соединений, веществ и материалов, осуществлять моделирование, анализ и эксперименты в целях проведения детального исследования для решения задач в профессиональной области**

**Знать:**

ОПК-1-З2 Источники информации для осуществления поиска литературы, применяемые в изучаемой дисциплине.

ОПК-1-З1 Основные виды технической документации.

**Уметь:**

ОПК-1-У2 Использовать научные базы данных, профессиональные стандарты и регламенты, нормы безопасности и другие источники информации для поиска литературы, необходимой для создания технической документации.

ОПК-1-У1 Анализировать техническую документацию.

**Владеть:**

ОПК-1-В2 Источниками информации для осуществления профессиональной деятельности

ОПК-1-В1 Навыками подбора оборудования и подготовки заявок на оборудование

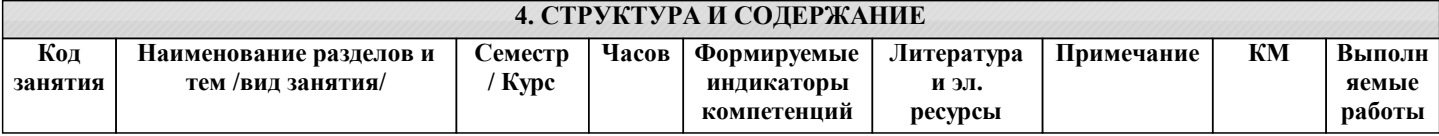

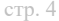

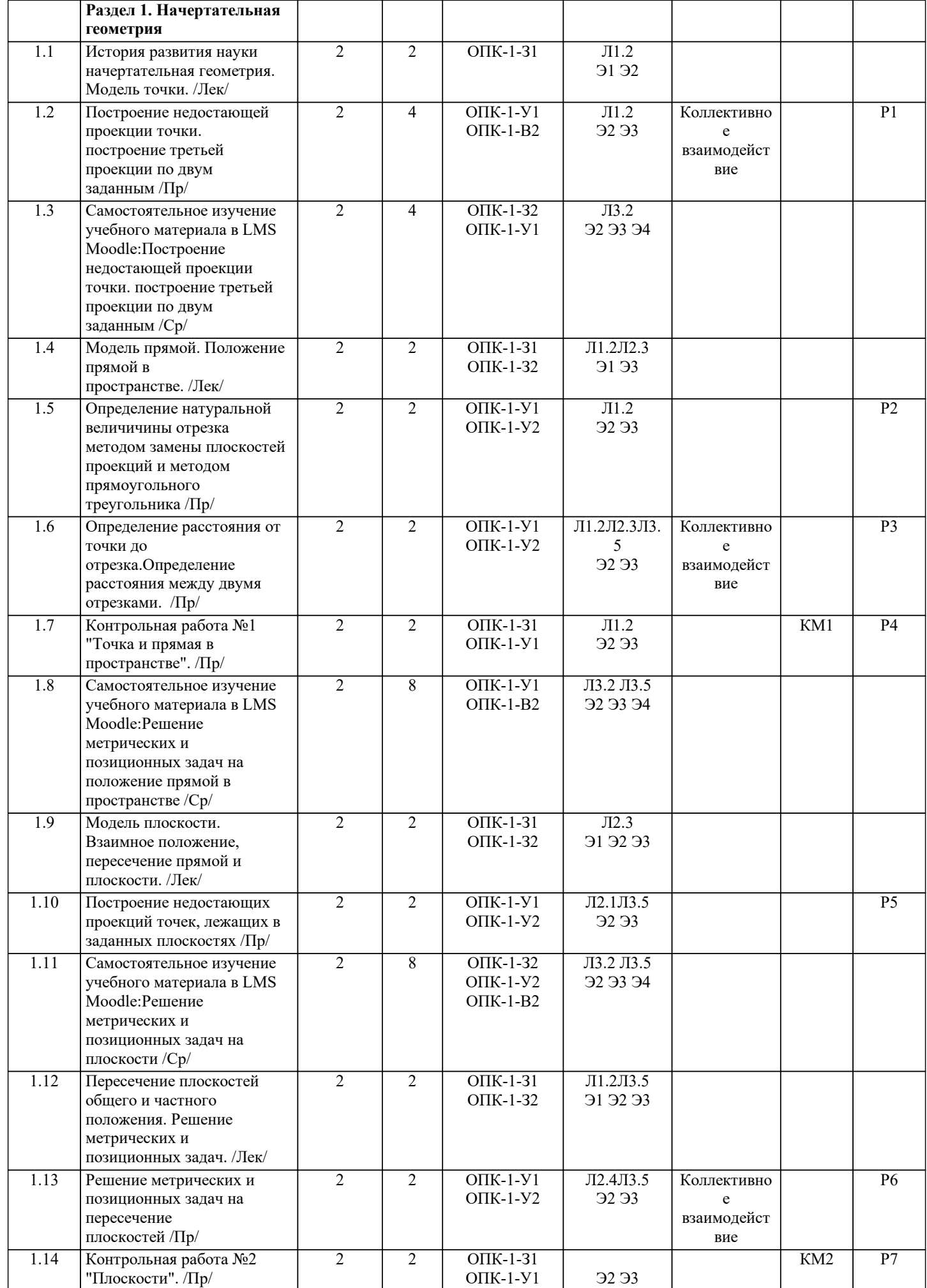

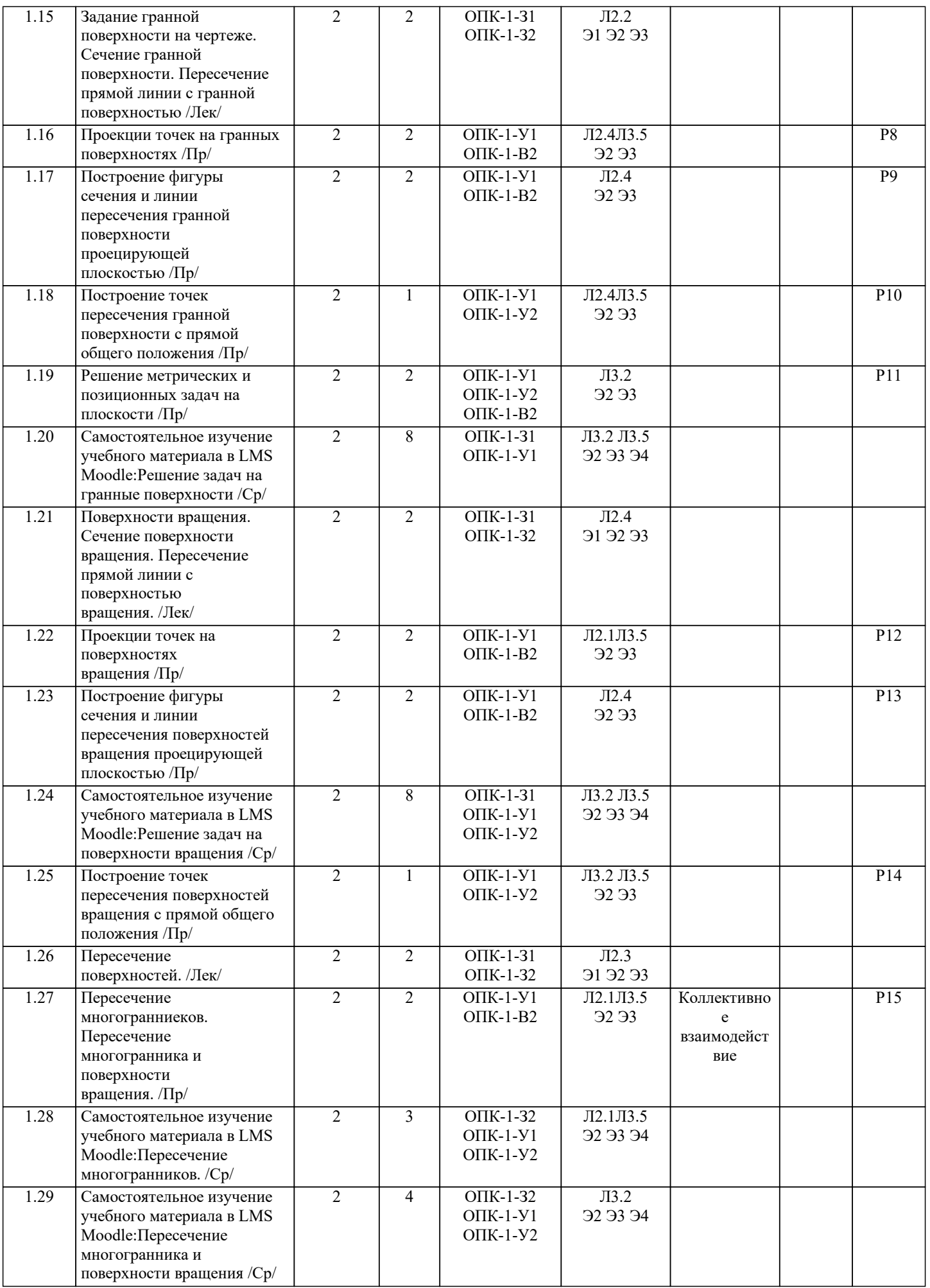

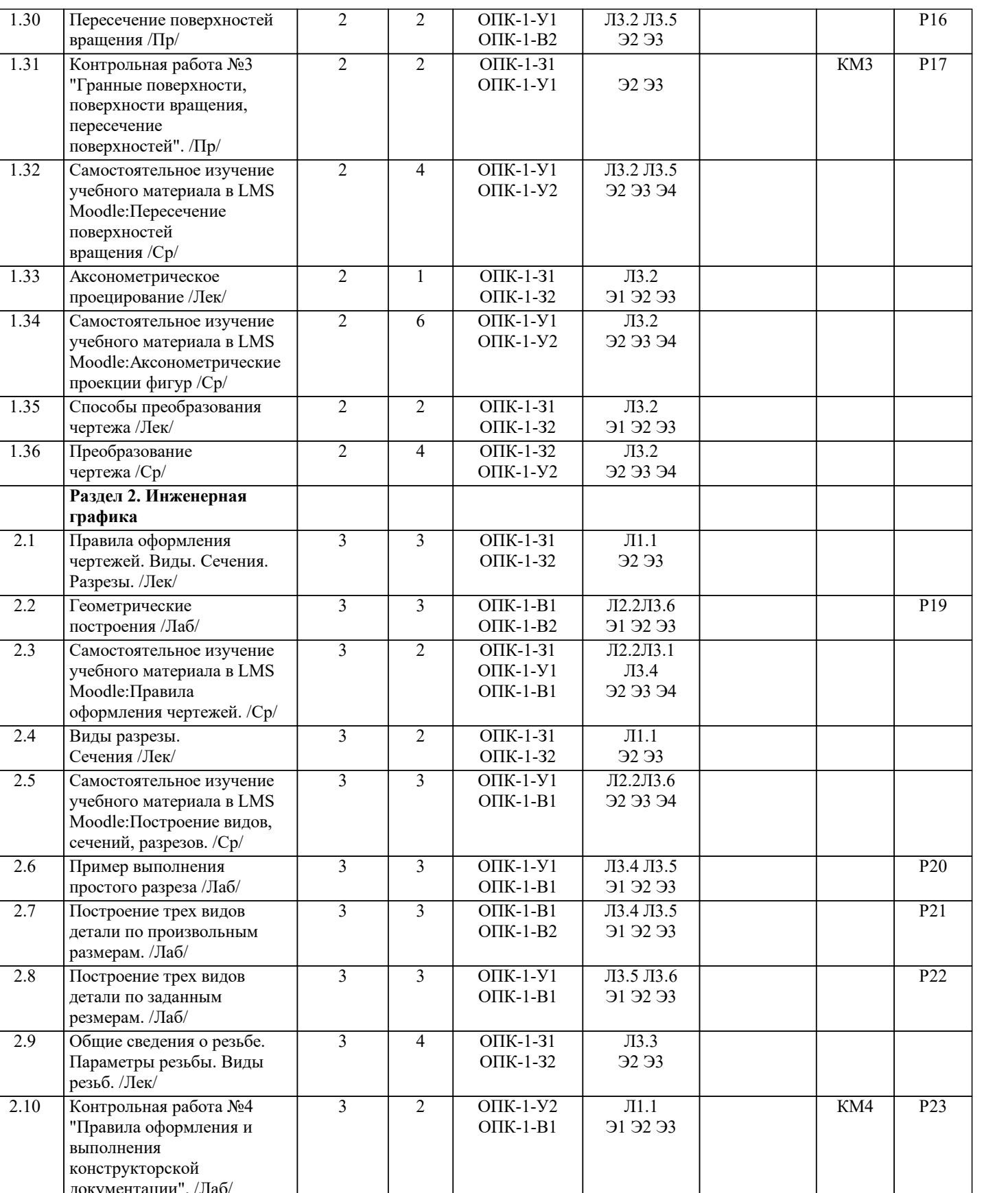

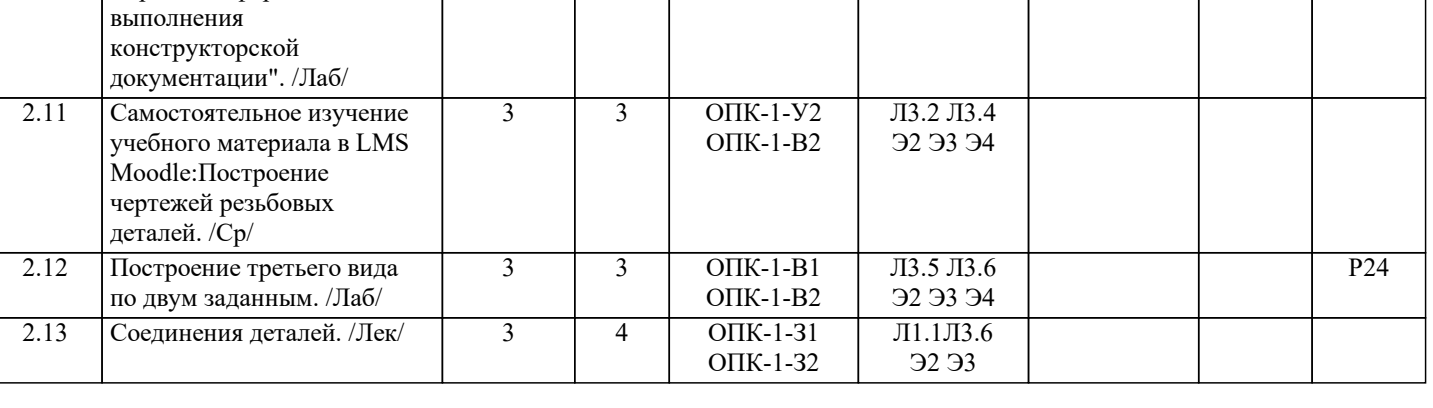

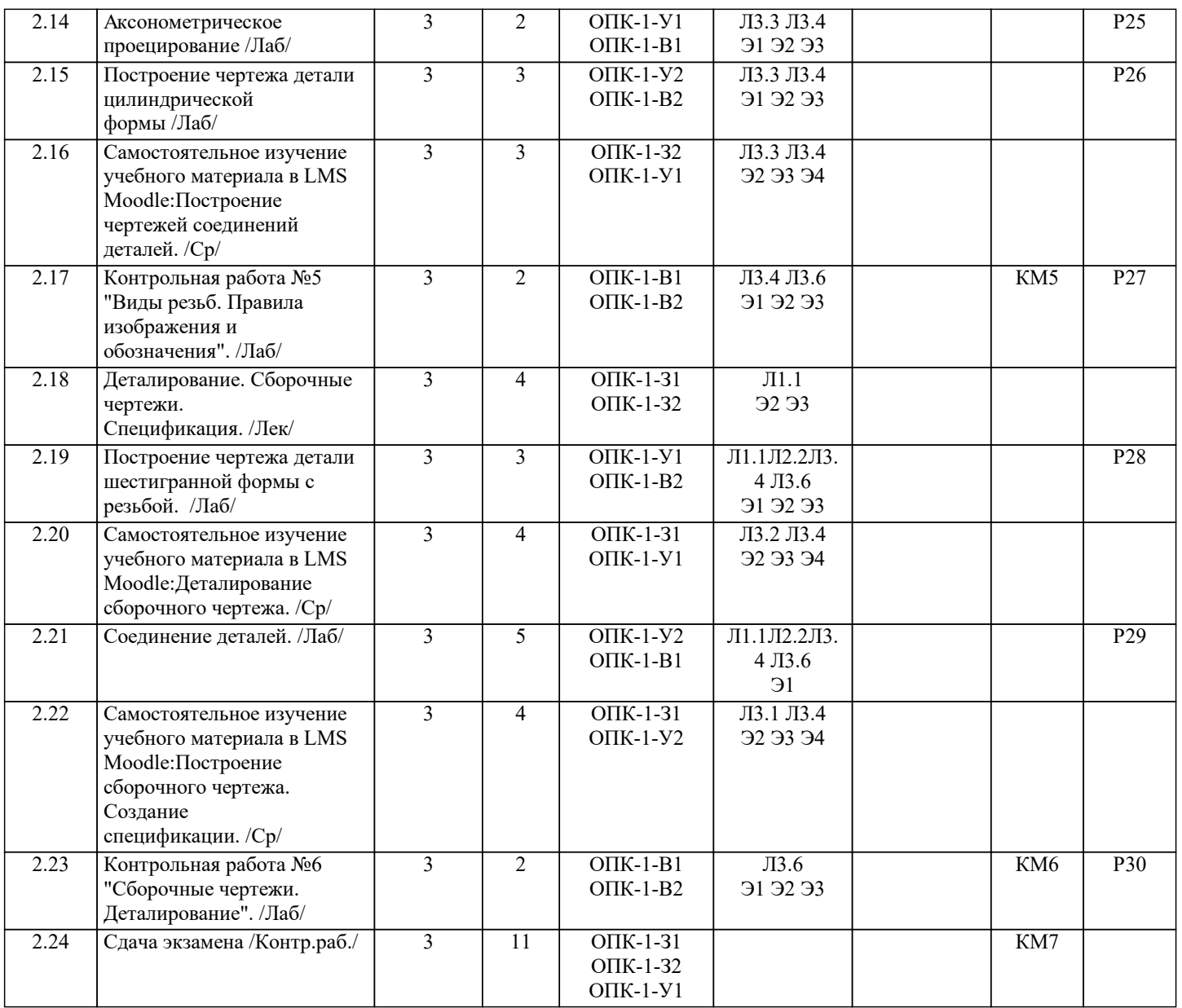

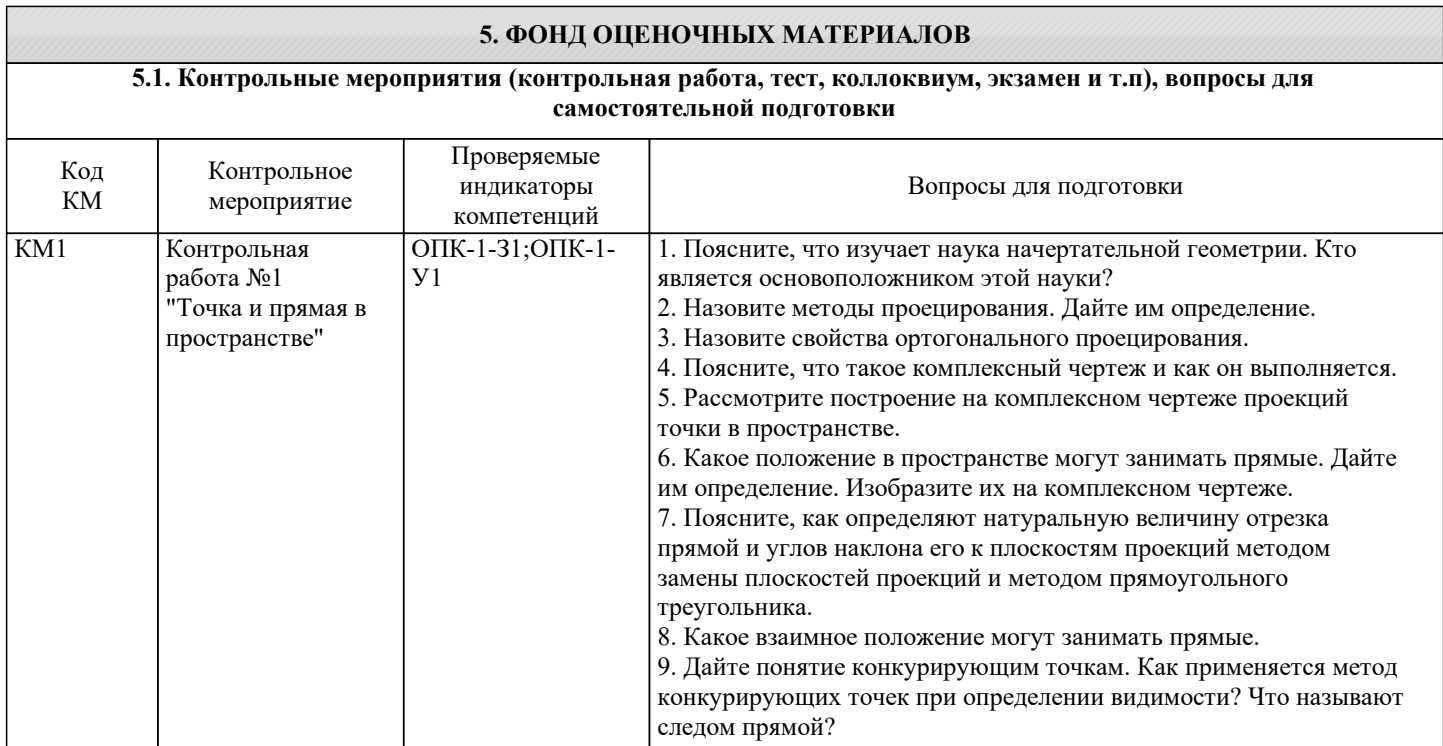

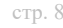

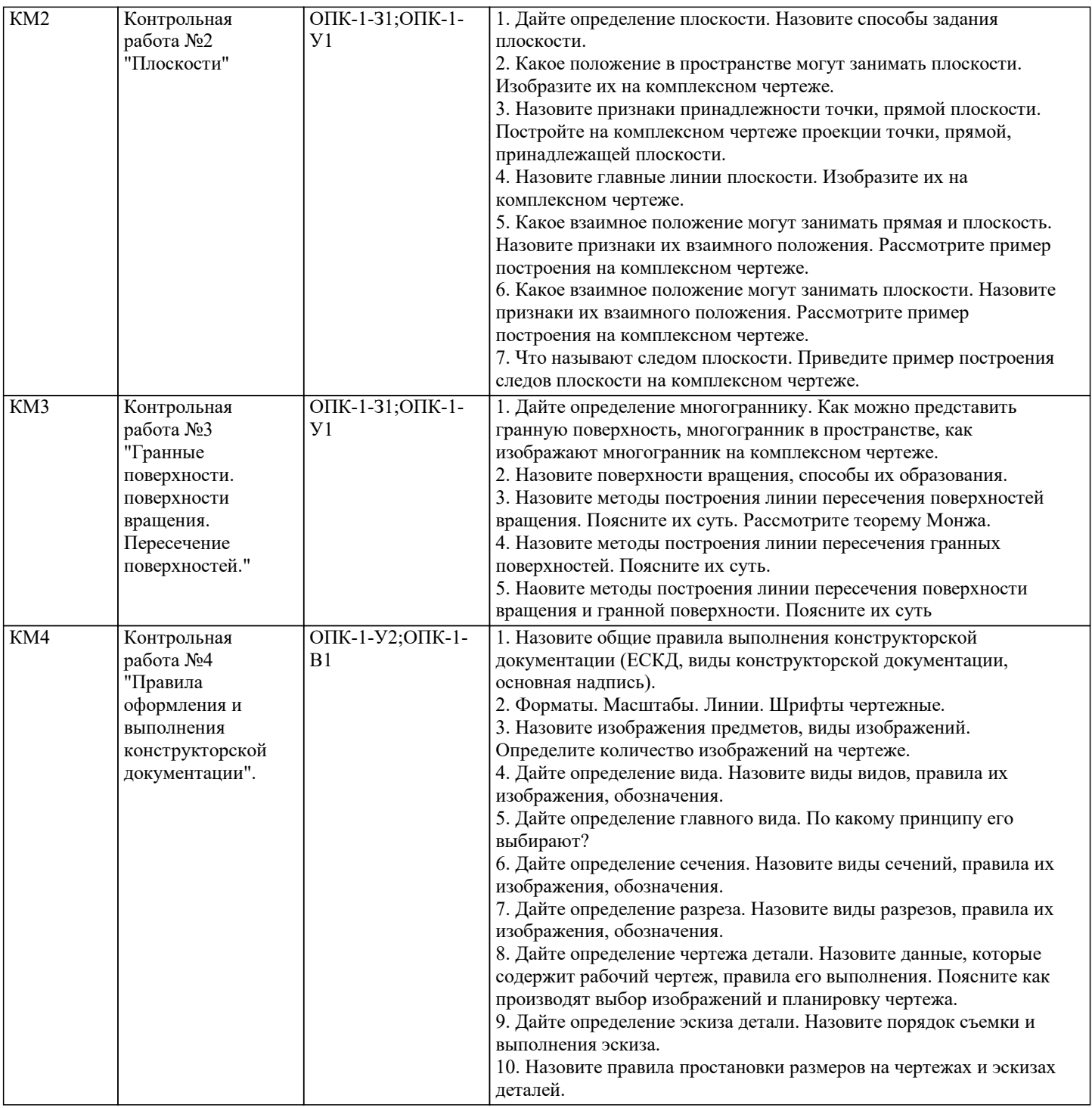

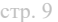

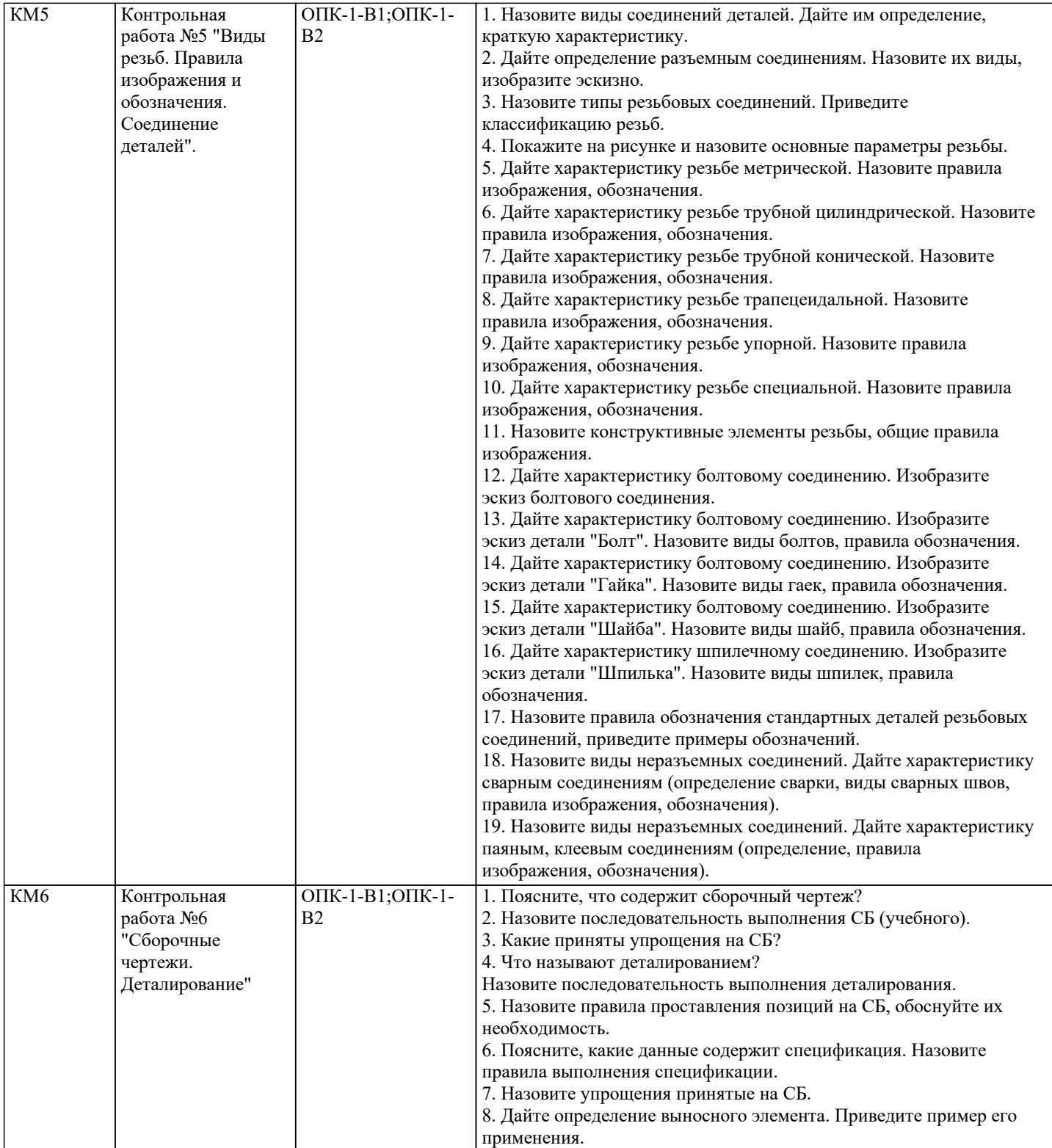

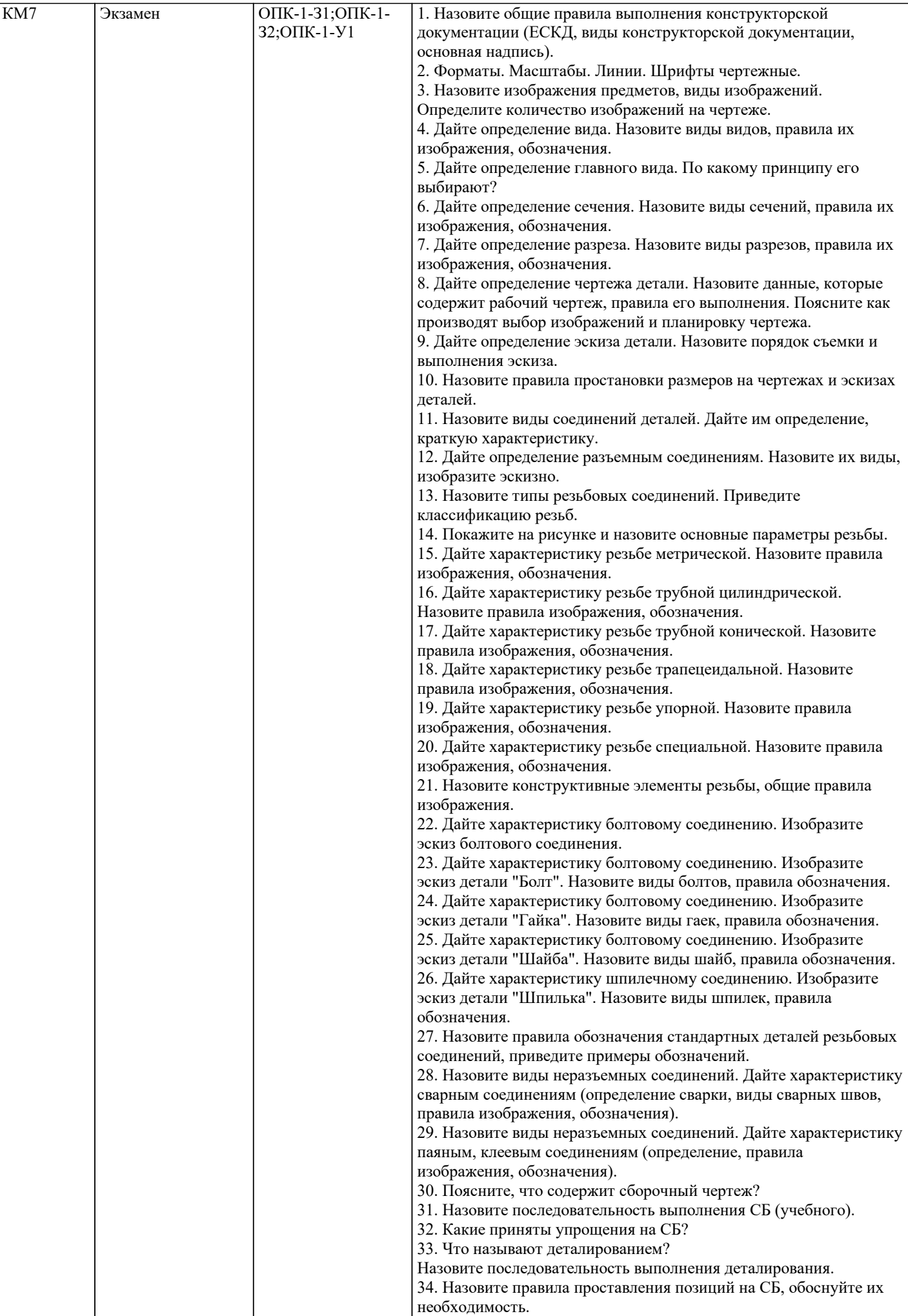

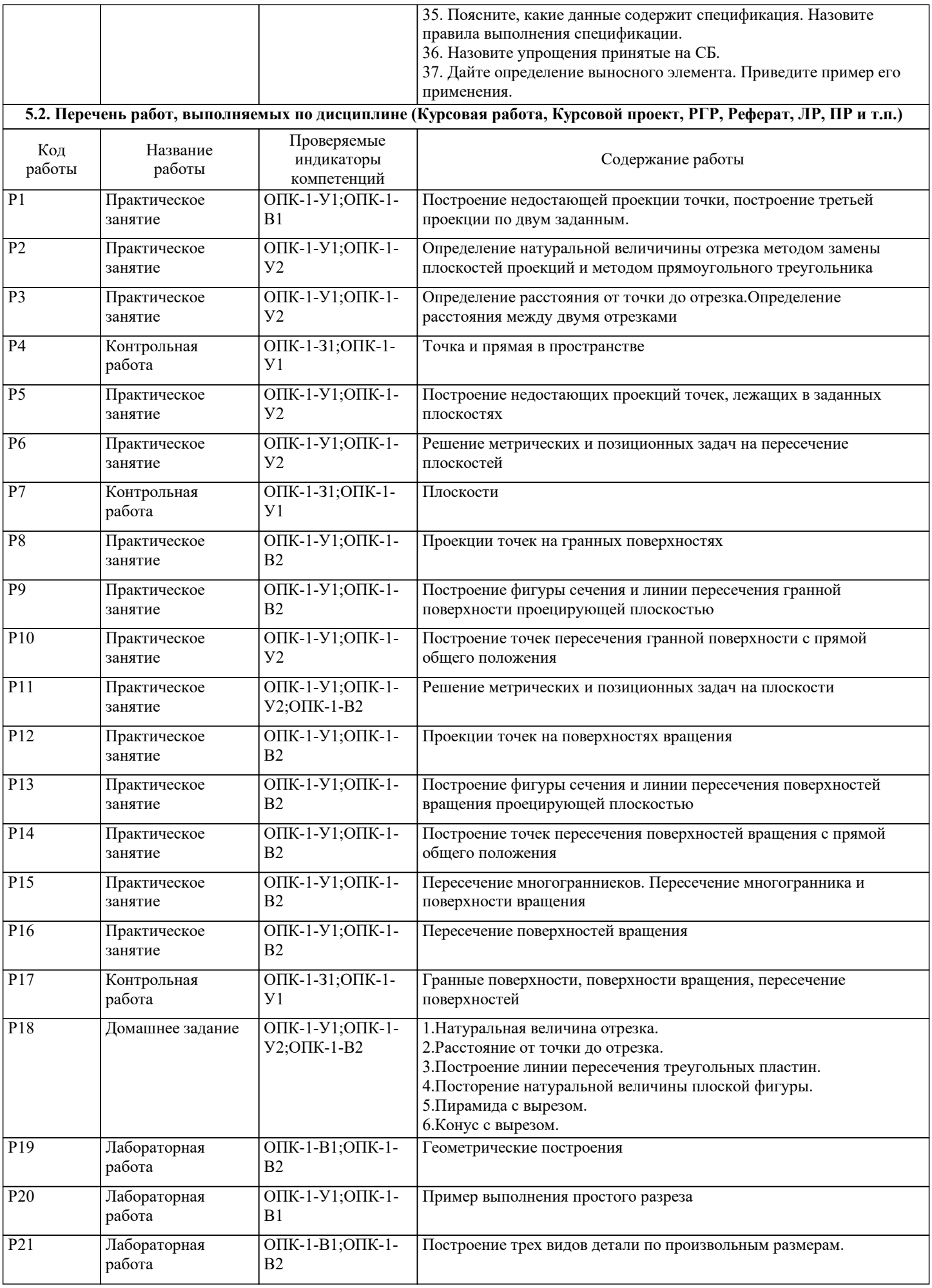

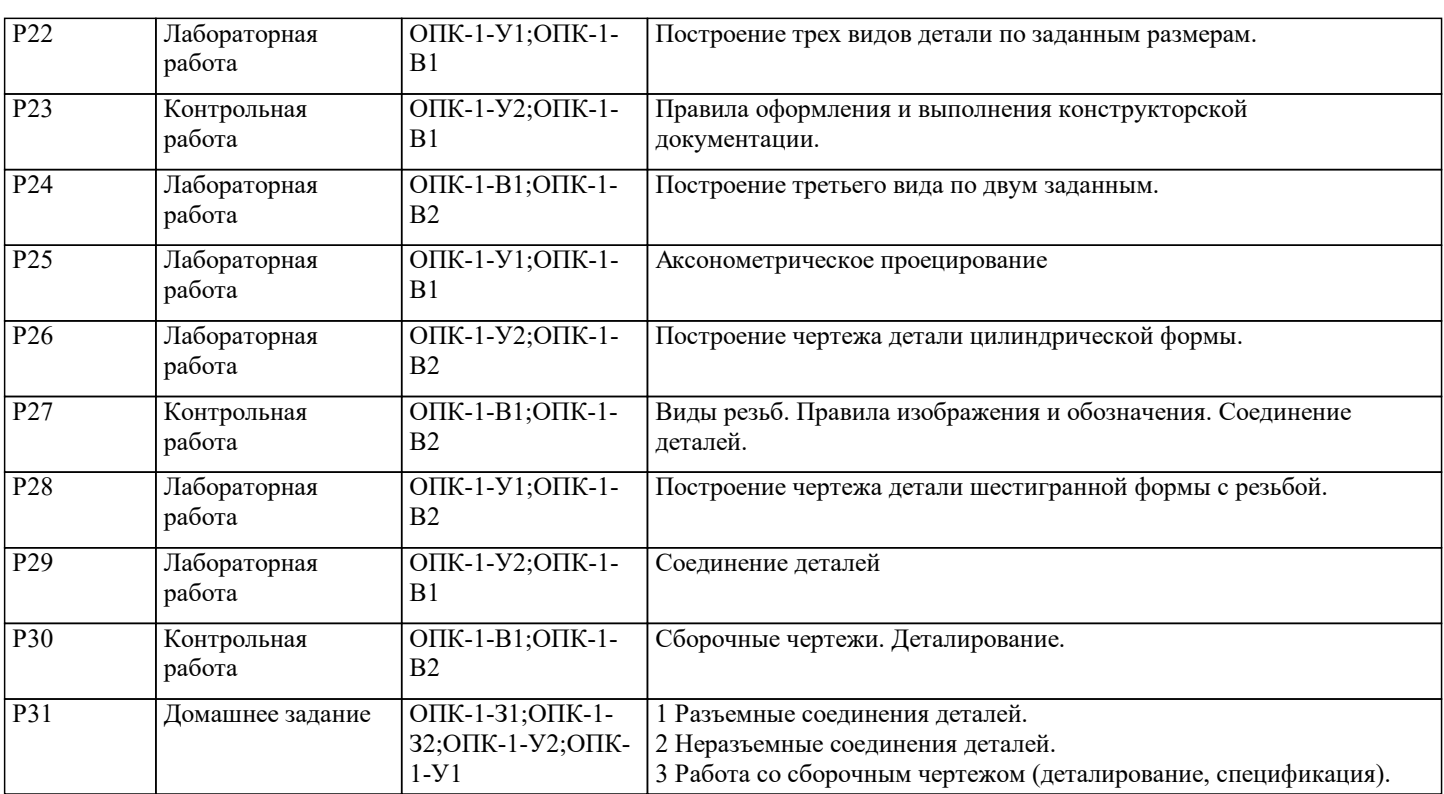

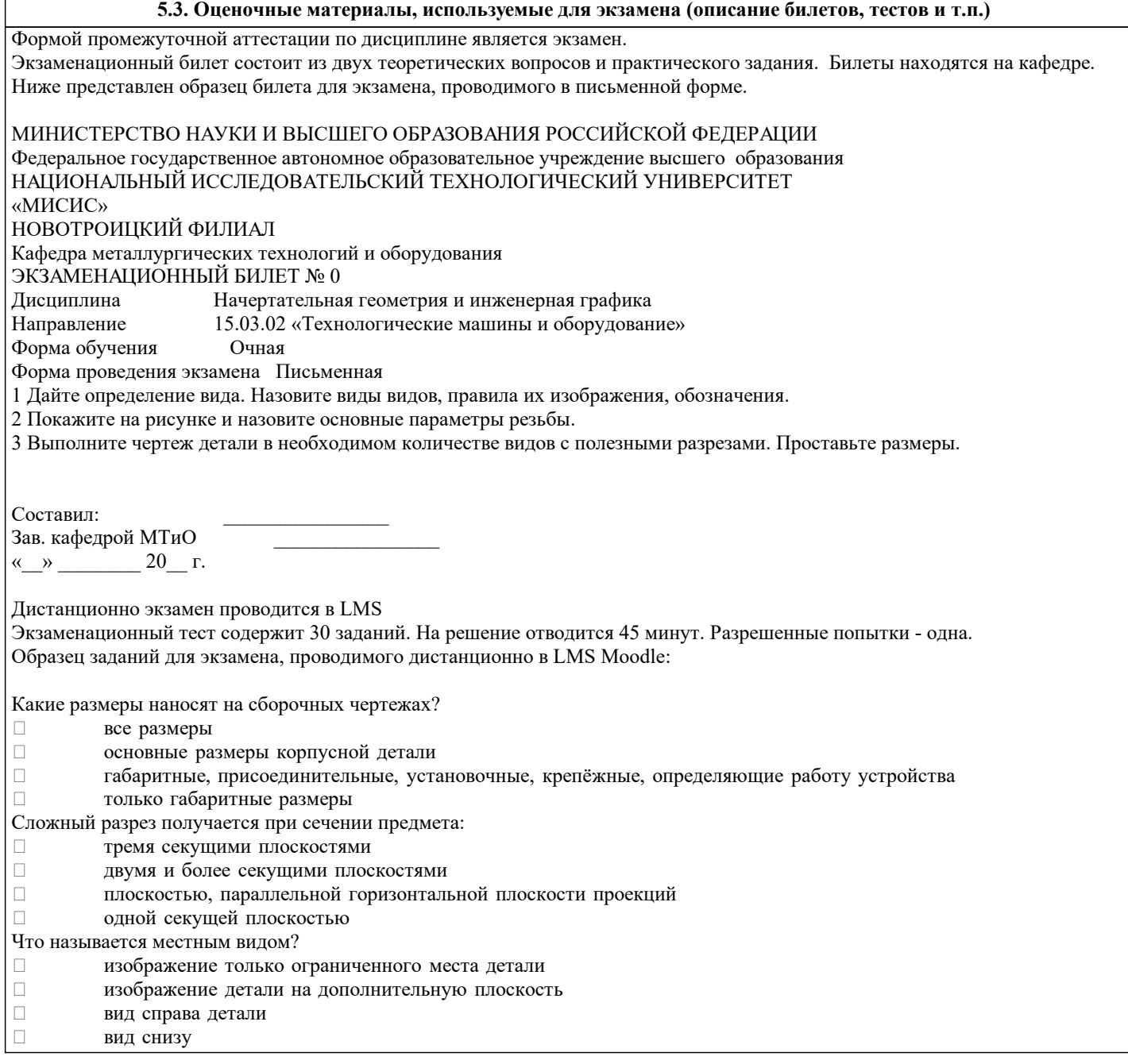

#### **5.4. Методика оценки освоения дисциплины (модуля, практики. НИР)**

Зачет выставляется на основе текущих проверочных работ и домашнего задания

Критерии оценки домашнего задания:

Оценка "зачтено" ставится, если:

- правильно выполнены все задания с учетом рекомендаций, сформулированных в заданиях;

- работа оформлена в соответствии с требованиями.

Оценка "не зачтено" ставится, если:

- неверно выполнено одно задание;

- работе оформлена не по требованиям.

Критерии оценки лабораторных работ

Работа зачтена если: правильно выполнены все задания (графические построения), формат оформлен по всем правилам ГОСТ.

Критерии оценки экзаменационной работы

5 - «Отлично»: Обучающийся глубоко и содержательно раскрывает ответ на каждый вопрос, не допустив ошибок. Ответ носит развернутый и исчерпывающий характер

4 - «Хорошо»: Обучающийся в целом раскрывает все вопросы, однако ответ хотя бы на один из них не носит развернутого и исчерпывающего характера

3 - «Удовлетворительно»: Обучающийся в целом раскрывает все вопросы и допускает ряд неточностей

2 - «Неудовлетворительно»: Обучающийся не знает ответов на поставленные вопросы

Критерии оценки ответов на экзамене, проводимом в дистанционной форме в LMS Moodle

"5" – 28-30 баллов

"4" - 23-27 баллов

"3" - 16-22 баллов

"2" - 15 и меньше

#### **6. УЧЕБНО-МЕТОДИЧЕСКОЕ И ИНФОРМАЦИОННОЕ ОБЕСПЕЧЕНИЕ 6.1. Рекомендуемая литература 6.1.1. Основная литература** Авторы, составители Заглавие Библиотека Издательство, год, эл. адрес Л1.1 А.А.Чекмарёв Инженерная графика. Машиностроительное черчение : Учебник М.: ИНФРА-М, 2011, Л1.2 К.Н Соломонов, Е.Б. Бусыгина, О.Н.Чиченева Начертательная геометрия: Учебник М.: МИСиС, 2004, **6.1.2. Дополнительная литература** Авторы, составители Заглавие Библиотека Издательство, год, эл. адрес Л2.1 Зайцев Ю.А. Начертательная геометрия: Решение задач: Учеб. пособие М.: Дашков и К, 2009, Л2.2 Чекмарёв А.А. Инженерная графика: Учебник М.: Высш. шк., 2003, Л2.3 П.Г.Талалай Начертательная геометрия. Инженерная графика. Интернет-тестирование базовых знаний: Учебн.пособие СПб.: Лань, 2010, Л2.4 А.Н.Лызлов, М.В.Ракитская, Д.Е.Тихонов-Бугров Начертательная геометрия. Задачи и решения: Учебн.пособие СПб.: Лань, 2011, **6.1.3. Методические разработки** Авторы, составители | Заглавие Библиотека Издательство, год, эл. адрес Л3.1 Алфионова М.А. Инженерная графика : Метод. указания: N1392 М.: МИСиС, 1990, http://elibrary.misis.ru Л3.2 М.В.Архипкина, В.Б.Головкина, О.Н.Чиченёва Начертательная геометрия и инженерная графика. Наглядные изображения и правила построения: Учебнометод пособие № 1241 М.: ИД МИСиС, 2009, http://elibrary.misis.ru

г

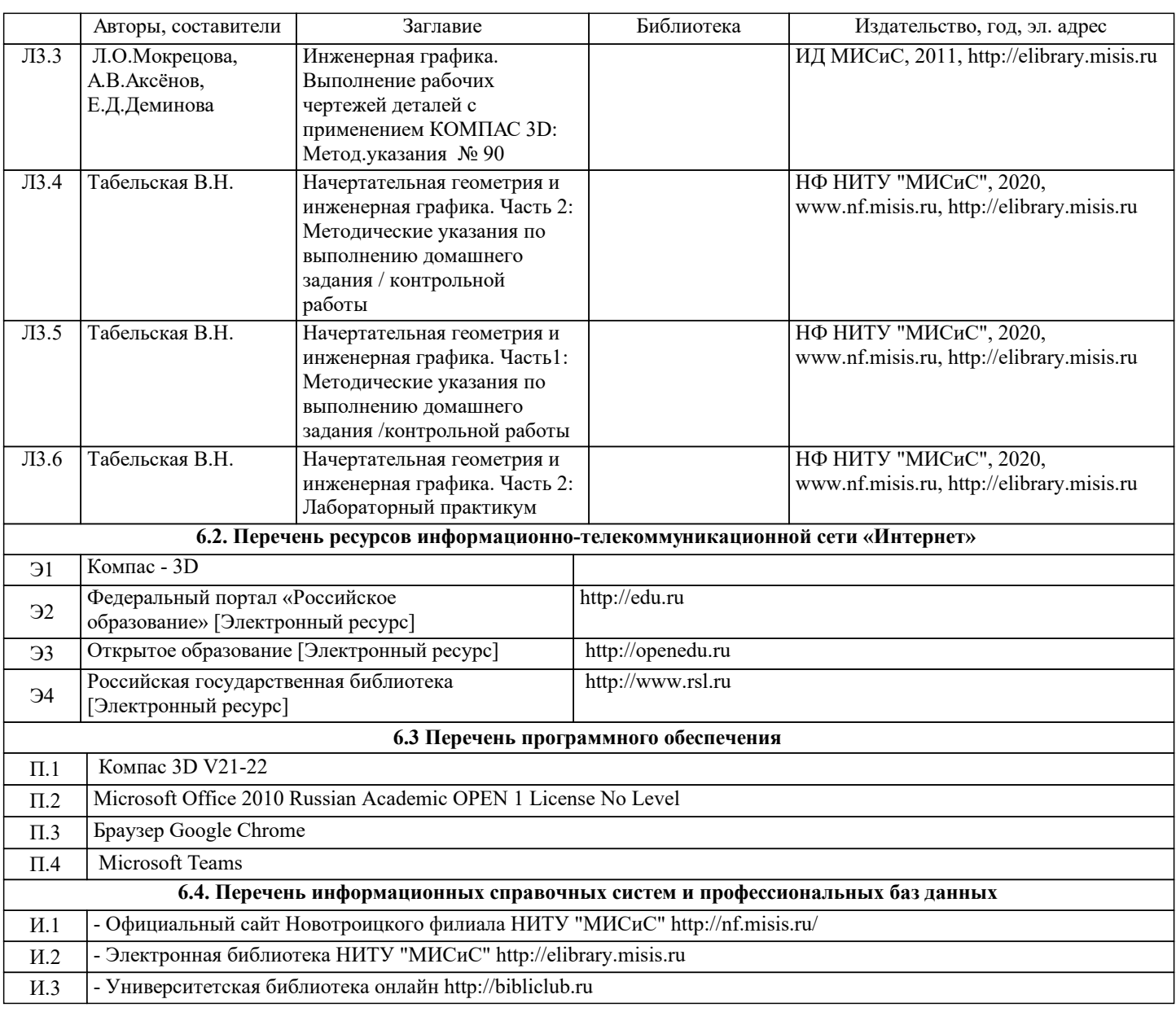

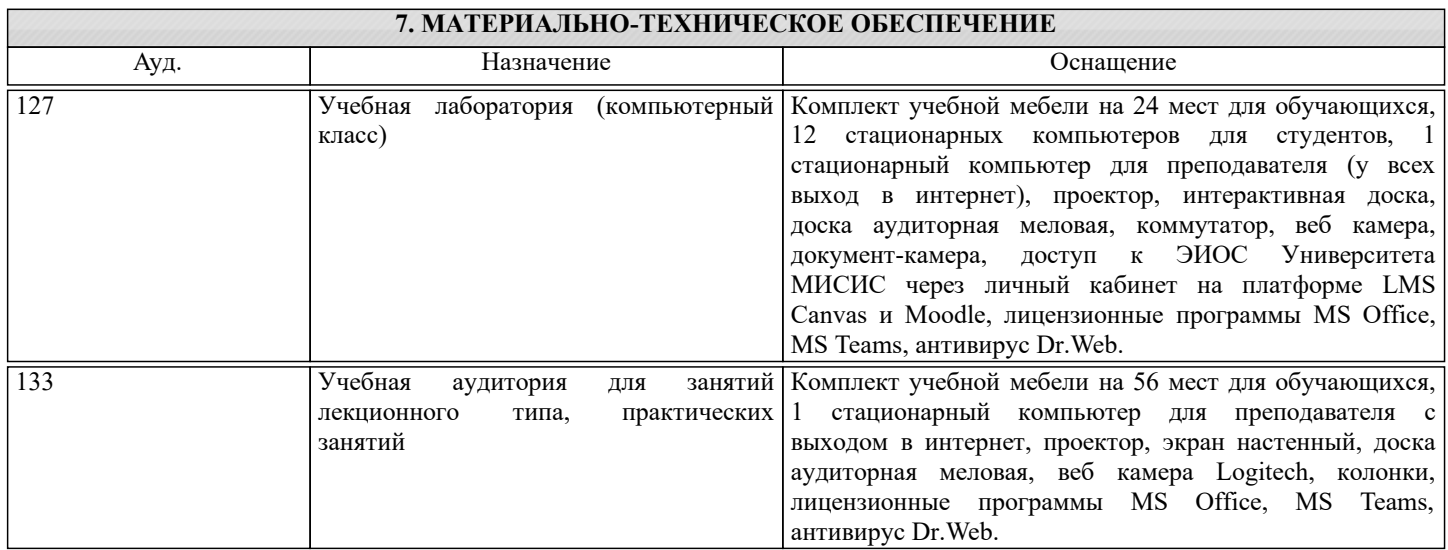

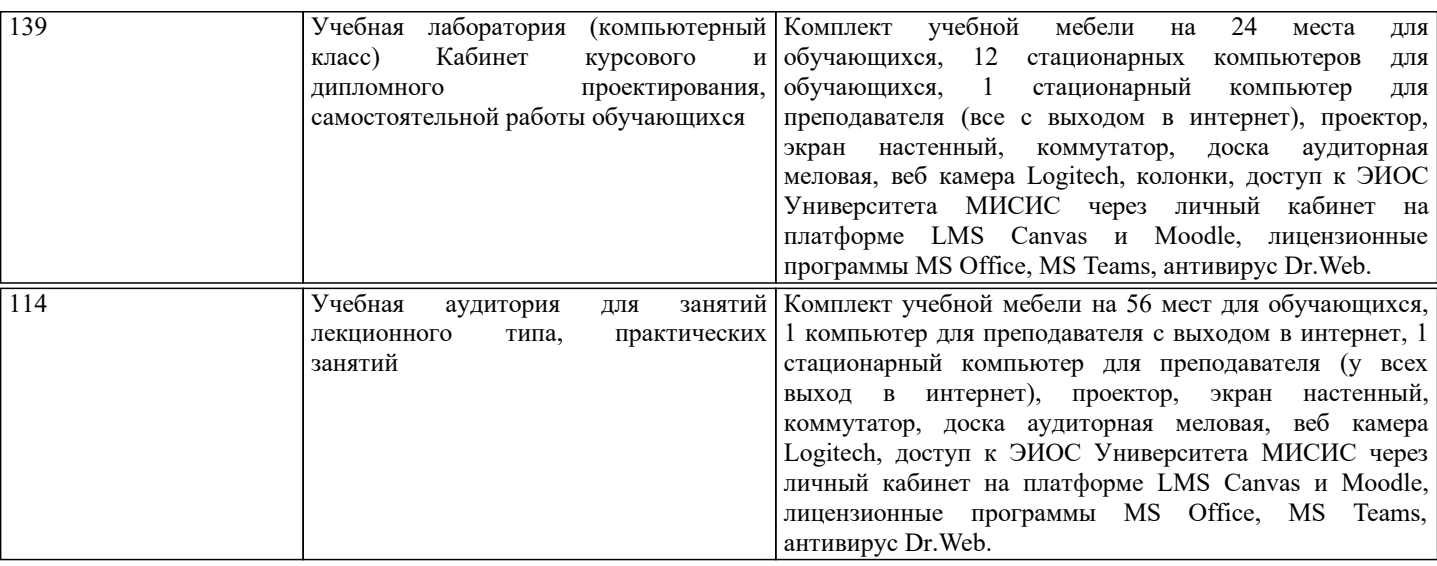

### **8. МЕТОДИЧЕСКИЕ УКАЗАНИЯ ДЛЯ ОБУЧАЮЩИХСЯ**

Начертательную геометрию и инженерную графику обучающиеся изучают на первом курсе обучения. Перед изучением курса необходимо прежде всего ознакомиться с программой, приобрести учебную литературу и тщательно продумать календарный рабочий план самостоятельной учебной работы, согласуя его с учебным графиком и планами по другим учебным дисциплинам первого курса. Наряду с изучением теории необходимо ознакомиться с решением типовых задач каждой темы курса и выполнить контрольные работы.

Надо учитывать уровень своей подготовки по математике и черчению, уметь достаточно точно и аккуратно выполнять графические построения при решении конкретных геометрических задач.

Правильно построенные самостоятельные занятия по инженерной графике разрешат трудности в изучении этой дисциплины и научат студента уметь представлять всевозможные сочетания геометрических форм в пространстве. Изучаемая дисциплина способствует развитию пространственного воображения (мышления), умению «читать» чертежи, с помощью чертежа передавать свои мысли и правильно понимать мысли другого, что крайне необходимо инженеру. При изучении предмета следует придерживаться следующих общих указаний:

1. Инженерную графику нужно изучать строго последовательно и систематически. Перерывы в занятиях нежелательны. 2. Прочитанный в учебной литературе материал должен быть глубоко усвоен. Следует избегать механического запоминания теорем, отдельных формулировок и решений задач. Такое запоминание непрочно. Обучающийся должен разобраться в теоретическом материале и уметь применить его как общую схему к решению конкретных задач. При изучении того или иного материала курса не исключено возникновение у обучающегося ложного впечатления, что все прочитанное им хорошо понято, что материал прост и можно не задерживаться на нем. Свои знания надо проверить ответами на поставленные в конце каждой темы учебника вопросы и решением задач.

3. Большую помощь в изучении курса оказывает хороший конспект учебника или аудиторных лекций, где записывают основные положения изучаемой темы и краткие пояснения графических построений в решении геометрических задач. Такой конспект поможет глубже понять и запомнить изучаемый материал. Он служит также справочником, к которому приходится прибегать, сопоставляя темы в единой взаимосвязи.

Каждую тему курса по учебнику желательно прочитать дважды. При первом чтении учебника глубоко и последовательно изучают весь материал темы. При повторном изучении темы рекомендуется вести конспект, записывая в нем основные положения теории, теоремы курса и порядок решения типовых задач. В конспекте надо указать ту часть пояснительного материала, которая плохо запоминается и нуждается в частом повторении. При подготовке к экзамену конспект не может заменить учебник.

4. В курсе "Начертательной геометрии и инженерной графики" решению задач должно быть уделено особое внимание. Решение задач является наилучшим средством более глубокого и всестороннего постижения основных положений теории. Прежде чем приступить к решению той или иной геометрической задачи, надо понять ее условие и четко представить себе схему решения, т. е. установить последовательность выполнения операций. Надо представить себе в пространстве заданные геометрические образы.

5. В начальной стадии изучения курса данной дисциплины полезно прибегать к моделированию изучаемых геометрических форм и их сочетаний. Значительную помощь оказывают зарисовки воображаемых моделей, а также их простейшие макеты. В дальнейшем надо привыкать выполнять всякие операции с геометрическими формами в пространстве на их проекционных изображениях, не прибегая уже к помощи моделей и зарисовок. Основательная проверка знаний обучающегося может быть проведена им же самим в процессе выполнения контрольных работ. Здесь обучающийся должен поставить себя в такие условия, какие бывают на зачете и экзамене.

6. Если в процессе изучения курса инженерной графики у обучающегося возникли трудности, то он может обратиться за консультацией к преподавателю.